## УДК 621.791.763.1 ОСОБЕННОСТИ СОЗДАНИЯ ЭКСПЛУАТАЦИОННЫХ СХЕМ ГАЗОРЕГУЛЯТОРНЫХ ПУНКТОВ МЕТОДАМИ ТРЕХМЕРНОГО КОМПЬЮТЕРНОГО МОДЕЛИРОВАНИЯ

## А. Н. СИНИЦА, М. А. СИНИЦА Белорусско-Российский университет Могилев, Беларусь

При сдаче в эксплуатацию каждого газорегуляторного пункта (ГРП) изготовитель снабжает его паспортом. В последнем в обязательном порядке имеется эксплуатационная (исполнительная) схема газопроводов с указанием всех сварных швов, точек замеров толщин труб и т. д. В качестве таких схем иногда используют копии принципиальных схем ГРП. Однако их приходится дорабатывать, указывая сварные швы, данные по диагностике и т. д. Работать с такими схемами неудобно ввиду неизбежных отличий расположения в пространстве элементов у реального газопровода и его 2D-схемы.

Чтобы избежать указанных выше недостатков, изготовители ГРП разрабатывают оригинальную изометрическую эксплуатационную схему в полном соответствии с реальным газопроводом. Но это требует дополнительных временных затрат и не гарантирует защиты от ошибок.

Применение трёхмерного компьютерного моделирования газорегуляторного пункта позволяет создавать его эксплуатационную схему в автоматическом режиме, основываясь на данных 3D-модели ГРП.

Последовательность проектирования газорегуляторного пункта представлена на схеме (рис. 1).

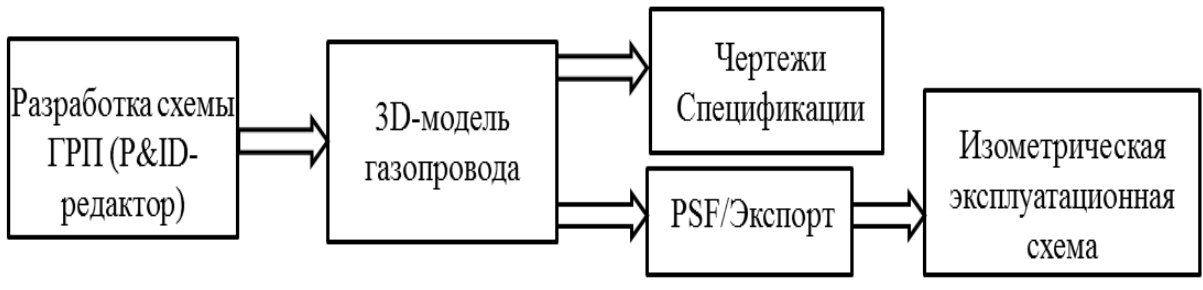

Рис. 1

На первом этапе с использованием P&ID-редактора создается принципиальная схема ГРП. Далее данные схемы и каждого ее компонента экспортируются в 3D-редактор. В нем создается 3D-модель ГРП. Далее данные трубопровода экспортируются как файл PCF в приложение ISOGEN. Из него в автоматическом режиме по заранее выбранному шаблону генерируется изометрическая эксплуатационная схема ГРП. Схема содержит все необходимые данные о сварных швах, трубах, диагностике и т. д. Время создания схемы не превышает 40 мин и затрачивается только на незначительное редактирование.